To view transferred data according to target IP addresses, enter the Internet bandwidth monitor in the section *Presentation and Evaluation* -> *Presentation* -> *Internet bandwidth monitor*, select the customer, for whom you want to display the overview, using the upper filter. In the left part, you'll see the whole network topology including all specific devices. If you want to view the overview of transferred data according to IP addresses for a specific PC, then click on this PC in the topology on the left side, which will automatically open a new window, in which there's a tab Details of PC transfer, in which you can click on the link to view *Overview of IP addresses*, as you can see on the next image.

|                                                                                                    |                                      |                                                                                                    |                                                                                           | Inactive                                                                                                    |                                                                                                    |                                                                                                    |                                                                                                    | On other U  | eno operátora       | 6    |
|----------------------------------------------------------------------------------------------------|--------------------------------------|----------------------------------------------------------------------------------------------------|-------------------------------------------------------------------------------------------|----------------------------------------------------------------------------------------------------|----------------------------------------------------------------------------------------------------|----------------------------------------------------------------------------------------------------|----------------------------------------------------------------------------------------------------|-------------|---------------------|------|
|                                                                                                    | Admin zóna                           | Prehliadanie a<br>Vyhodnotenie Gustomer                                                                                                    | r Desk                                                                                    | Communicator                                                                                                    |                                                                                                    |                                                                                                    |                                                                                                    | operator: M | eno operatora       |      |
| alf vielto Rozbalf vielto                                                                                                    | Spoločnosť                           | Názov siete Počíteč & Um<br>NAWPC04                                                                                                    | einenteei                                                                                 | Poudivater                                                                                                    | Ope                                                                                                    | rátor                                                                                                    | 🔍 Hîadaj                                                                                             |             |                     |      |
| Jpozomenia                                                                                                    |                                      |                                                                                                    |                                                                                           |                                                                                                    |                                                                                                    |                                                                                                    |                                                                                                    |             |                     |      |
| Poruchy                                                                                                    | Internet Bandwidth Monit             | toring 🔍                                                                                                    |                                                                                           | 1                                                                                                    |                                                                                                    |                                                                                                    |                                                                                                    |             |                     |      |
| listória porúch                                                                                                    | Topológia siete                      | Detail počitača NAWPC04.                                                                                                    |                                                                                           | 1                                                                                                    |                                                                                                    |                                                                                                    |                                                                                                    |             |                     | (    |
| oruchy na počítačoch                                                                                                    | Nemocnica                            |                                                                                                    |                                                                                           | *                                                                                                    |                                                                                                    |                                                                                                    |                                                                                                    |             |                     |      |
|                                                                                                    | Detenovana sie<br>Neukoepton má dete | (* 213. Prenosová rýchlosť Prenesené                                                                                                    | déta Detaily p                                                                            | prenosu PC O pob                                                                                                    | tači                                                                                                   |                                                                                                    |                                                                                                    | _           |                     | -    |
| obrazenia                                                                                                    | NAWPOD47N                            |                                                                                                    | 04.09.2012 12:51:                                                                         | 03 📼 do 06.09.201;                                                                                                    | 12/21:02                                                                                               | a (                                                                                                    | Možnosť er                                                                                           | aportu 🍃    | 033                 | h    |
|                                                                                                    | Lokaina IP: 125.1                    | 00                                                                                                    | 94.09.2012 12:013                                                                         | 03 00 06.09.201                                                                                                    | 13/21/08                                                                                               |                                                                                                    | do exce                                                                                              | 4u I        | <b>Y</b> / <b>U</b> |      |
| LOTTY VITOL                                                                                                    | Locaria IP. 212.9                    | 11.210.00 100.00 100.00                                                                                                    |                                                                                           |                                                                                                    |                                                                                                    | _ (                                                                                                    |                                                                                                    | - 1         |                     |      |
|                                                                                                    | 25. Sep 2012 140                     | 27-60                                                                                                    | III addies reade                                                                          |                                                                                                    | and a second state                                                                                     |                                                                                                    |                                                                                                    |             |                     | -    |
| Vatches (Online monitoring)                                                                                                    | 10. Sep 2012 140                     | N Prehľad IP adries dát                                                                                                    | IP adries rozdel                                                                          |                                                                                                    | statné protok                                                                                          | oly, 04.09.2012                                                                                                    |                                                                                                    |             | 1:03                |      |
| Valches (Online monitoring)<br>Počítače                                                                                                    | brazenie za                          | 27-60                                                                                                    |                                                                                           |                                                                                                    |                                                                                                    | oly, 04.09.2012                                                                                                    |                                                                                                    |             | 103                 |      |
| Vatches (Online monitoring)<br>Počitače<br>Online informácie                                                                                                    | 10. Sep 2012 140                     | N Prehľad IP adries dát                                                                                                    |                                                                                           | lený na TCP porty a o                                                                                                    |                                                                                                    |                                                                                                    |                                                                                                    |             | 103                 |      |
| Vatches (Online monitoring)<br>Počitače<br>Online informácie<br>Internet bandwidth monitor                                                                                    | brazenie za                          | N Prehľad IP adries dát                                                                                                    |                                                                                           | lený na TCP porty a o                                                                                                    |                                                                                                    |                                                                                                    | 12:51:03 - 06.0                                                                                      |             | 1.51 HB /           | 1.24 |
| Watches (Online monitoring)<br>Počítače<br>Online informácie<br>Internet bandwidth monitor<br>Imeny na počítači                                                               | brazenie za                          | N Prehlad IP adres dát                                                                                                    | Total                                                                                     | lený na TCP porty a o<br>Download Upload                                                                                                    | Port #: Dow                                                                                            | wiload/Upload                                                                                                    | 12:51:03 - 06:0                                                                                      | 8,2012 13:2 | /                   | 1.24 |
| Watches (Online monitoring)<br>Počítače<br>Online informácie<br>Internet bandwidth monitor<br>Imeny na počítači                                                               | brazenie za                          | IP adress           51.104.05.142 (mail/e.ek)           213.01.105.52 (mg.top.tel)           52.240.251.42 (second te.ext)                                                                                                    | Total<br>653-79 MB                                                                        | lený na TCP porty a o<br>Download Upload                                                                                                    | Port #: Dow                                                                                            | 631.70 HB /                                                                                                    | 12:51:03 - 06.0<br>19.34 MB<br>2.70 MB                                                               | 8,2012 13:2 | /                   | 1.24 |
| Valches (Online monitoring)<br>Počitače<br>Online informácie<br>Internet bandwidth monitor<br>Imeny na počitači<br>Foto dokumentácia                                          | brazenie za                          | N Prehľad IP adresa<br>IP adresa<br>50.194-50.140 (malije ak)<br>210.51.195-52 (mg.top.te)                                                                                                    | Total<br>653.79 MB<br>98.17 MB                                                            | lený na TCP porty a o<br>Download Upload<br>603 21 MB 20.58 MB<br>85.47 MB 2.79 MB                                                                                                    | Port #: Dow<br>Baba :<br>Ed :                                                                          | 631.70 HB /                                                                                                    | 12:51:03 - 06.0<br>15.34 MB<br>2.70 MB<br>2.77 MB                                                    | 8,2012 13:2 | /                   | 1.24 |
| Valches (Online monitoring)<br>Počitače<br>Online informácie<br>Nemel bandwidth monitor<br>Emeny na počítači<br>Poto dokumentácia<br>Wanažerské informácie                    | brazenie za                          | N Prehlad IP actives dot     IP actress      S3.154.65.143 (mail ja.sk)      Z13.61.165.52 (mg.top.ak)      S2.40.251.49 (marcal ac.sk)      S3.40.251.49 (marcal 21.40.56 clients your-                                                                                                    | Total<br>653.79 MB<br>66.17 MB<br>66.26 MB                                                | Iený na TCP porty a o           Download         Upload           603.21 MB         20.58 MB           95.47 MB         2.70 MB           52.51 MB         2.77 MB                                                                                                    | Port #: Dow<br>8000:<br>80:<br>110:                                                                    | mioad/Upload<br>631.70 HS /<br>53.47 HS /<br>52.61 HS /                                                                                                    | 12:51:03 - 06.0<br>19:34 MB<br>2:70 MB<br>2:77 MS<br>946:03 MB                                       | 8,2012 13:2 | /                   | 1.24 |
| Valches (Online monitoring)<br>Počítače<br>Znline intormácie<br><u>Interne bandwidh monitor</u><br>(meny na počítači<br>roto dokumentácia<br>Aanažerské informácie<br>Reporty | brazenie za                          | Image: Second Second | Total<br>653.79 MB<br>65.17 MB<br>65.29 MB<br>25.40 MB                                    | Lený na TCP porty a o           Download         Upload           603 21 MB         20 58 MB           63 47 MB         2.70 MB           52 51 MB         2.77 MB           25 48 MB         945 03 MB                                                                                                    | Port #: Dow<br>8000:<br>80:<br>110:<br>80:                                                             | (031.70 265 /<br>53.47 363 /<br>52.51 265 /<br>25.46 265 /                                                                                                    | 12:51:03 - 06.0<br>19:34 HB<br>2.70 MB<br>2.77 MS<br>946.03 KB<br>530.41 KS                          | 8,2012 13:2 | /                   |      |
| Valches (Online monitoring)<br>Počítače<br>Znline intormácie<br><u>Interne bandwidh monitor</u><br>(meny na počítači<br>roto dokumentácia<br>Aanažerské informácie<br>Reporty | brazenie za                          | N         Prehlad IP actives           52.104 dbi.143 (mail.je.ack)           213.61.185 52 (mg.lep.ack)           52.240.251.48 (second ac.ack)           53.40.213 (mail.je.ack)           53.40.213 (mail.je.ack)           64.253 (ac.ac.ac.ac.ac.ac.ac.ac.ac.ac.ac.ac.ac.a                                                                                                    | Total<br>653.73 MB<br>65.17 MB<br>65.29 MB<br>25.40 MB<br>12.45 MB                        | Joing TCP porty a or           Download         Upleed           603.21 MS         20.68 MS           50.47 MS         20.78 MS           50.24 MS         20.78 MS           20.54 MS         20.71 MS           20.54 MS         20.71 MS           25.44 MS         240.01 MS           11.36 MS         530.41 MS                                                                         | Port #: Dow<br>8000:<br>80:<br>110:<br>80:<br>80:                                                      | (031.70 HS /<br>53.47 HS /<br>52.51 HS /<br>25.45 HS /<br>11.96 HS /                                                                                                    | 12:51:03 - 06.0<br>19:34 HB<br>2.70 MB<br>2.77 HS<br>946:03 HS<br>946:03 HS<br>4.17 MB               | 80:         | 1.51 MB /           |      |
| Valches (Online monitoring)<br>Počítače<br>Online informácie<br>Internet bandwidth monitor<br>Zmeny na počítači<br>Poto dokumentácia<br>Manažerské informácie<br>Reporty      | brazenie za                          | N Prehlad IP actives dist     IP acress      S3.164-65.143 (mail ja str)      213.61.105.52 (mg.log.ab)      02.240.251.40 (scata las at)      5.8.40.213 (stata 213.40.95 clients your- server de)      45.220.251.483 (scata 213.40.95 clients your- server de)      45.220.251.483 (scata 213.40.95 clients your- server de)      45.220.251.483 (scata 213.40.95 clients your- server de)                                                                                                    | Total<br>653.79 MB<br>65.17 MB<br>65.20 MB<br>20.40 MB<br>12.46 MB<br>6.21 MB             | Lený na TCP porty a o           Download         Upload           633.21 MB         20.52 MB           633.21 MB         2.70 MB           52.51 MB         2.77 MB           52.54 MB         540 MB           11.25 MB         550 41 MB           11.25 MB         550 41 MB           4.70 MB         4.80 MB                                                                             | Port #: Dow<br>8000:<br>800:<br>110:<br>80:<br>80:<br>80:<br>80:                                       | <pre>wilced/Upload<br/>631.70 365 /<br/>53.47 368 /<br/>52.51 365 /<br/>25.48 365 /<br/>11.56 365 /<br/>4.32 368 /</pre>                                                                                                    | 12:51:03 - 06.0<br>19:34 HB<br>2:70 MA<br>2:77 HS<br>946:03 NS<br>830:41 NS<br>4:17 MA<br>1:39 HS    | 80:         | 1.51 MB /           |      |
| Valches (Online monitoring)<br>Počítače<br>Online informácie<br>Internet bandwidth monitor<br>Zmeny na počítači<br>Poto dokumentácia<br>Manažerské informácie<br>Reporty      | brazenie za<br>zetuy počitač         | N Prehlad IP actives dist     Padress      St. 154: 55: 143 (mail ja sk)      Z15: 51: 185: 52 (mg top ak)      S2: 40: 214: (mg top ak)      S2: 40: 214: (mg top ak)      S2: 40: 214: (mg top ak)      S2: 40: 214: (mg top ak)      S2: 40: 214: (mg top ak)      S2: 40: 214: (mg top ak)      S2: 40: 214: (mg top ak)      S2: 40: 214: (mg top ak)      S2: 40: 414: (mg top ak)      S2: 40: 414: (mg top ak)      S2: 40: 414: (mg top ak)      S2: 40: 414: (mg top ak)      S2: 40: 414: (mg top ak)      S2: 52: 54: (mg top ak)      S2: 52: 54: 54: (mg top ak)      S2: 52: 54: 54: (mg top ak)      S2: 54: 54: 54: 54: 54: 54: 54: 54: 54: 54                                                                                                    | Total<br>653.79 MB<br>65.79 MB<br>65.29 MB<br>25.40 MB<br>12.40 MB<br>5.21 M5<br>8.75 MB  | Lený na TCP porty a o           Download         Upload           605.21 MG         20.52 MG           635.47 MG         2.70 MG           52.56 MG         2.77 MG           25.48 MG         945 02 MG           15.36 MG         50.41 MG           43.56 MG         4.60 MG           7.40 MG         1.20 MG                                                                             | Port #: Dow<br>8000 :<br>800 :<br>800 :<br>800 :<br>800 :<br>800 :<br>800 :                            | (31.70 HS /<br>53.47 HS /<br>52.51 HS /<br>25.46 HS /<br>11.96 HS /<br>4.32 HS /<br>7.40 HS /                                                                                                    | 12:51:03 - 06:0<br>19:34 HB<br>2:70 MB<br>2:77 HS<br>946:03 HS<br>946:03 HS<br>94:03 HS<br>173:29 HS | 80:         | 1.51 MB /           |      |
|                                                                                                    | brazenie za                          | Image: Second Second | Total<br>853.79 MB<br>95.17 MS<br>55.26 MB<br>25.40 MS<br>12.45 MS<br>12.45 MS<br>8.67 MS | Solution         Upleed           Download         Upleed           503.31 MB         20.55 MB           503.51 MB         20.75 MB           52.51 MB         2.77 MB           52.54 MB         2.77 MB           52.54 MB         9.45 0.14 MB           1.55 MB         5.00 H MB           4.35 MB         4.35 MB           6.50 MB         1.32 MB           8.50 MB         173.29 MB | Port #: Dow<br>8000 :<br>800 :<br>800 :<br>800 :<br>800 :<br>800 :<br>800 :<br>800 :<br>800 :<br>800 : | (1000) (1000) (1 | 12:51:03 - 06:0<br>19:34 HB<br>2:70 MB<br>2:77 HS<br>946:03 HS<br>946:03 HS<br>94:03 HS<br>173:29 HS | 80:         | 1.51 MB /           |      |

Image: Zobrazenie rozpisu prenesených dát podľa cielových IP adries

This overview can also be exported into Excel, the export is illustrated on the next image.

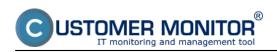

Breakdown according to target IP addresses (so far only Published on Customer Monitor (https://customermonitor.co)

| <b>a 9</b> • (* -   •             |                                                                                                    | report-3       | als [iba na ĉitanie] [ | režim komp  | stibility] - N   | licrosoft Exc              | el        |                       |           |                                 |        |         |
|-----------------------------------|----------------------------------------------------------------------------------------------------|----------------|------------------------|-------------|------------------|----------------------------|-----------|-----------------------|-----------|---------------------------------|--------|---------|
| ibor Domov Vložť Rozložer         | nie strany Vzorce                                                                                                    | Údaje Posú     | idit' Zobrazit'        | Dopinky     |                  |                            |           |                       |           |                                 | 1      | a 🕜 🗆 🕯 |
| Arial - 10 -                      | A* A* ==                                                                                                    | <b>- *</b>     | Všeobecné              |             | FB               |                            | 1         | Vlodiť -<br>Odstránit | Σ -       | 27 🕯                            | B 🥛    | 0       |
| epit 🚽 🖪 I 🗓 - 🖄                  | <u>•• ▲•</u> ≡ ≡ ≡                                                                                                    | 目住住 図・         | - % 000 🤺              |             |                  | Formátovať<br>ko tabuľku * | Styly     | Formát *              | -         | Zoradiť a Ná<br>filtrovať = vyb |        | n and   |
| ránka 15. Písmo                   | 5 Za                                                                                                    | rovnanie 15    | Číslo                  | 15          | acovarile - a    | Štýly                      | ouriek -  | Bunky                 | -         | Úpravy                          |        | vacy    |
| C15 + (= )                        |                                                                                                    |                |                        |             |                  | -44                        |           |                       |           | openy                           |        | 10.14   |
| A B                               | С                                                                                                    | D              | E                      | F           | G                | н                          |           | 1                     | V         |                                 | М      | N       |
|                                   | -                                                                                                    | -              | _                      |             | -                |                            |           | J                     | N.        | L                               | M      | N       |
| NAWPC04 - Prenos dát IP a         | adries rozdele                                                                                                    | ný na TCP port | ty a ostatné pr        | otokoly     | , 04.09.2        | 012 12:                    | 51:03 - 0 | 6.09.201              | 12 13:21  | :03                             |        |         |
| NAWPC04 / NAW56 / sestricky       |                                                                                                    |                |                        |             |                  |                            |           |                       |           |                                 |        |         |
|                                   |                                                                                                    |                |                        |             |                  |                            |           |                       |           |                                 |        |         |
| Prenos cez procesy                |                                                                                                    |                |                        |             |                  |                            |           |                       |           |                                 |        |         |
| Proces                            | Total (k8)                                                                                                    | Download (kB)  | Uploed (kB)            | Port #: Dov | wnloed/Uplo      | ed (kB)                    |           |                       |           |                                 |        |         |
|                                   |                                                                                                    |                |                        |             |                  |                            |           |                       |           |                                 |        |         |
| firefox.exe                       | 993 783.13                                                                                                    | 942 718.56     | 51 064.58              | 8000        | -                | 80.00                      | ********* | 443,00                | ********* | udp                             | 0.00   | 81.00   |
| chrome.exe                        | 89 304.08                                                                                                    | 79 368.35      | 9 935.74               | 80          | -                | 443.00                     | 3 938.71  | ???                   | 2 925.04  |                                 | 67.61  | udp     |
| Monitor.exe                       | 66 501.19                                                                                                    | 58 640.32      | 7 860.87               | 110         | <b>INTERNATE</b> | 80.00                      | 4 415.63  | 2 525.00              | 44.57     | 777                             | 406.09 | udp     |
| ekmuexe                           | 8 804.09                                                                                                    |                |                        | 80          | 8 090.00         | 443.00                     |           |                       | 0.00      | 0.00                            |        |         |
| sychost.exe                       | 662.24                                                                                                    |                |                        |             |                  |                            |           |                       | 0.00      |                                 |        |         |
| ***Unknown***                     | 371.40                                                                                                    |                |                        |             |                  |                            |           |                       | 0.00      | 0.00                            |        |         |
| GoogleUpdate.exe                  | 88.69                                                                                                    | 52.29          |                        |             |                  |                            | 0.00      | 0.00                  |           |                                 |        |         |
| DescCons.exe                      | 1.76                                                                                                    | 0.70           | 1.05                   | udp         | 0.70             | 1.05                       |           |                       |           |                                 |        |         |
|                                   |                                                                                                    |                |                        |             |                  |                            |           |                       |           |                                 |        |         |
| Prenos cez IP adresy              |                                                                                                    |                |                        |             |                  |                            |           |                       |           |                                 |        |         |
| IP adresa                         | and the second second sec | Download (kB)  | Upload (kB)            |             | wnload/Uplo      |                            |           |                       |           |                                 |        |         |
| 93.184.69.143 (mail.jem.sk)       | 669 482.86                                                                                                    | 648 405.27     |                        |             |                  |                            | 80        |                       | 1 271.79  |                                 | 0.00   |         |
| 213.81.185.52 (img.top.sk)        | 57 521.46                                                                                                    |                |                        |             | -                | 2 765.64                   |           | 0.00                  | 0.00      |                                 | 0.00   |         |
| 92.240.251.49 (secmail.se.sk)     | 56 607.96                                                                                                    | 53 773.77      |                        |             | -                | 2 834.18                   |           | 0.00                  | 0.00      | -                               | 0.00   |         |
| 5.9.40.213 (static.213.40.9.5.die |                                                                                                    | 26 089.78      |                        |             |                  | 946.03                     |           | 0.00                  | 0.00      |                                 | 0.00   |         |
| 46.229.225.193 (46.229.225.193    |                                                                                                    |                |                        |             |                  | 530.41                     |           | 0.00                  | 0.00      |                                 | 0.00   |         |
| 217.67.17.133 (sm.se.sk)          | 9 436.10                                                                                                    |                |                        |             |                  |                            |           |                       | 698.92    |                                 | 0.00   |         |
| 195.28.95.94 (test.deco.sk)       | 8 997.13                                                                                                    |                |                        |             |                  |                            |           | 0.00                  | 0.00      | -                               | 0.00   |         |
| 88.86.114.214 (unn 88-86-114-2    | 8 8/9.8/                                                                                                    | 8 706 58       |                        |             |                  |                            | icmp      | 0.00                  | 0.00      | Rie                             | 0.00   |         |
| 🕩 🖻 Worksheet 🖓                   |                                                                                                    |                |                        |             |                  | 14                         |           |                       |           |                                 |        |         |

Image: Export prenesených dát do excelu

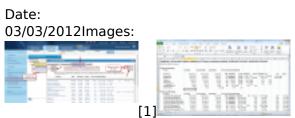

[2]

## Links

[1] https://customermonitor.co/sites/default/files/rozpis%20podla%20cielovych%20ip%20adries%201 \_1.png

[2] https://customermonitor.co/sites/default/files/rozpis%20podla%20cielovych%20ip%20adries%202 .png